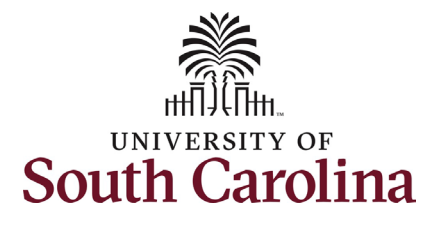

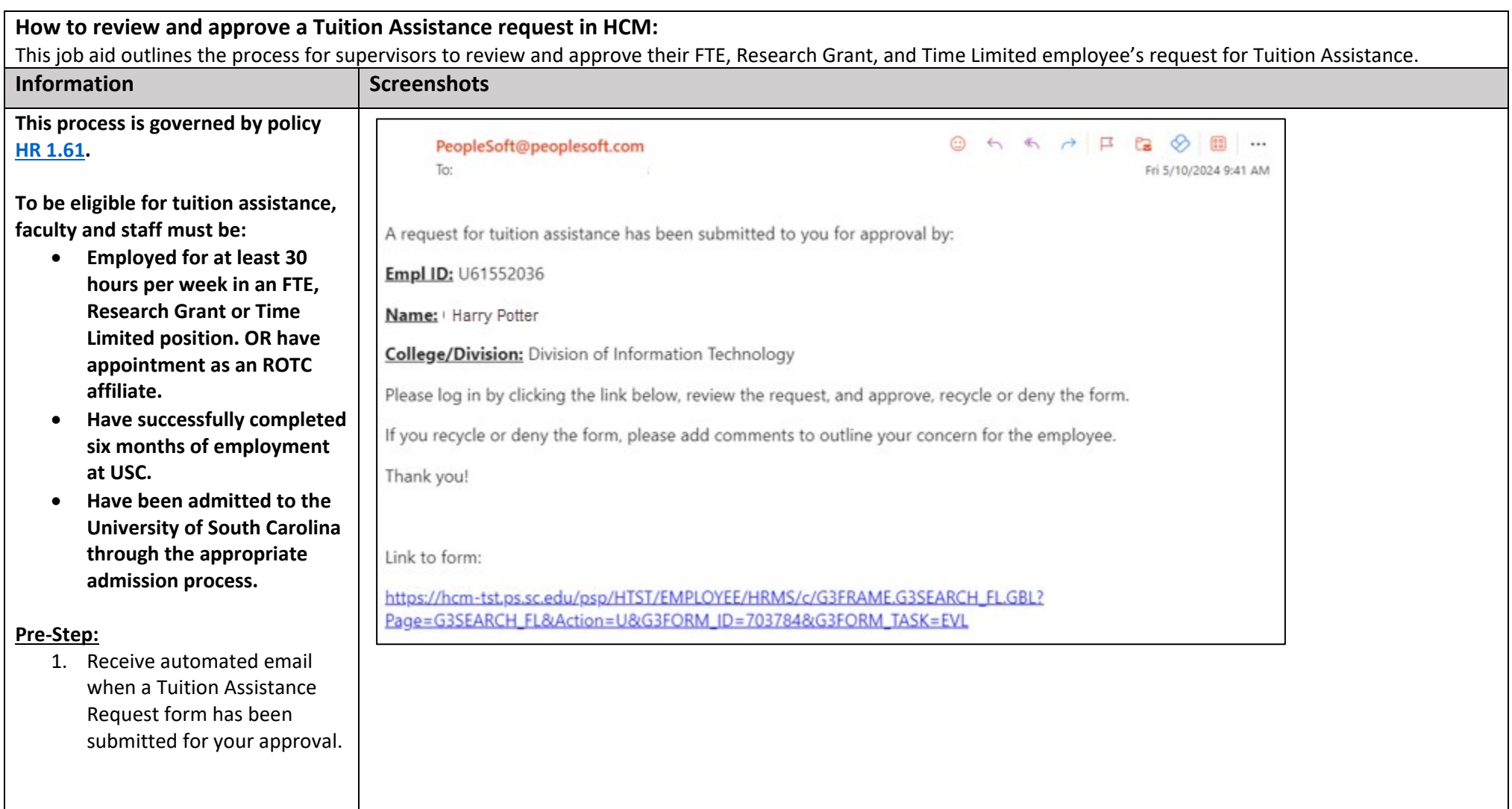

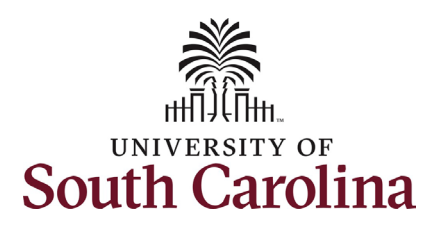

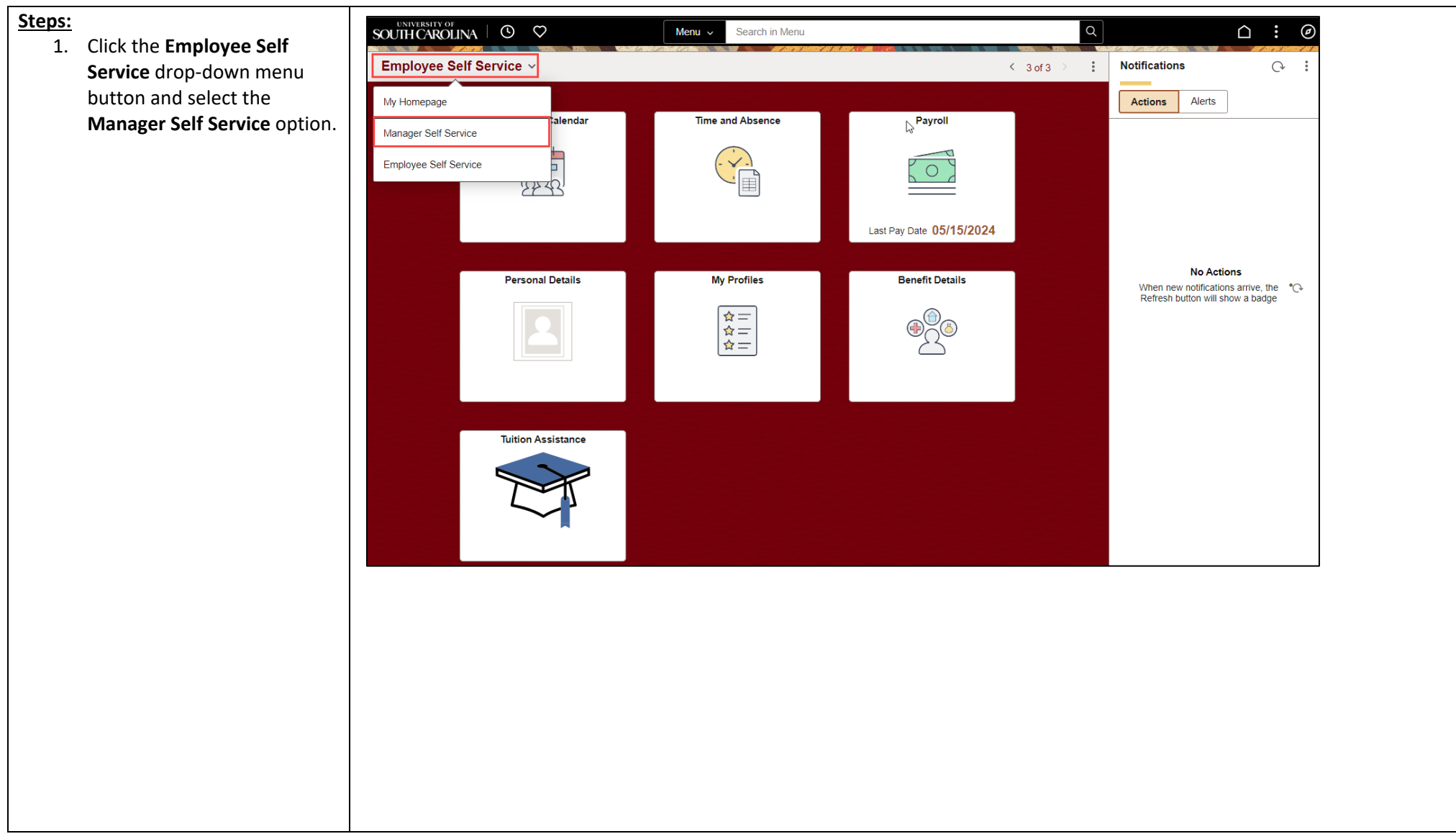

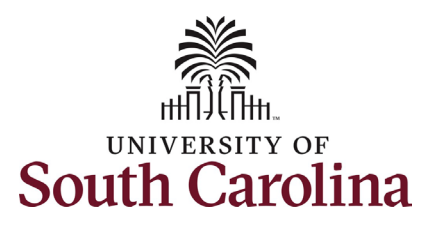

**Approvals** tile.

review details.

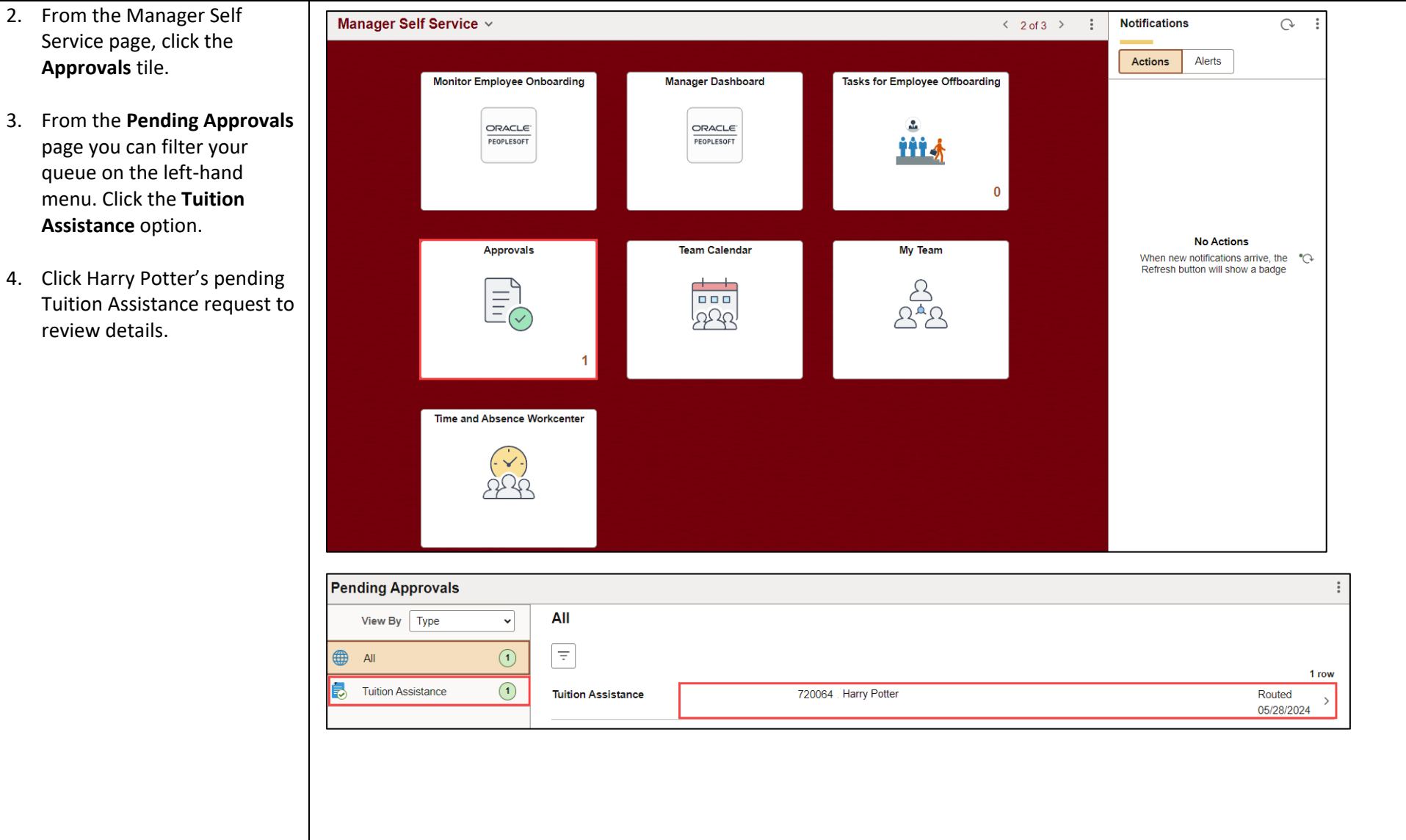

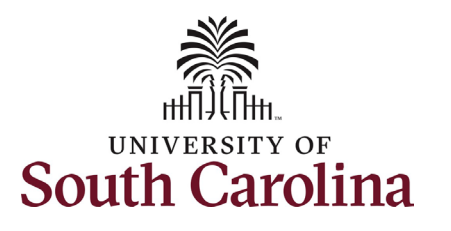

#### **University of South Carolina HCM Employee Resources Tuition Assistance Request: Supervisor Approval**

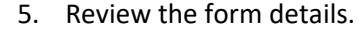

Refer to the **Tuition Assistance Request job aid** for details on information that the employee is asked to provide.

**NOTE**: If the employee has not yet completed the admissions process and registered for classes through Self-Service Carolina *OR* if the student registered for classes on the same day that they initiated the Tuition Assistance Request form, they must certify that they have completed the admission process. Note that no enrollment data will appear, but the employee can proceed with the request. This is shown in the second screenshot to the right.

> • If an employee selects **No** at the certification step, the form does not allow information to be entered and prevents form submission.

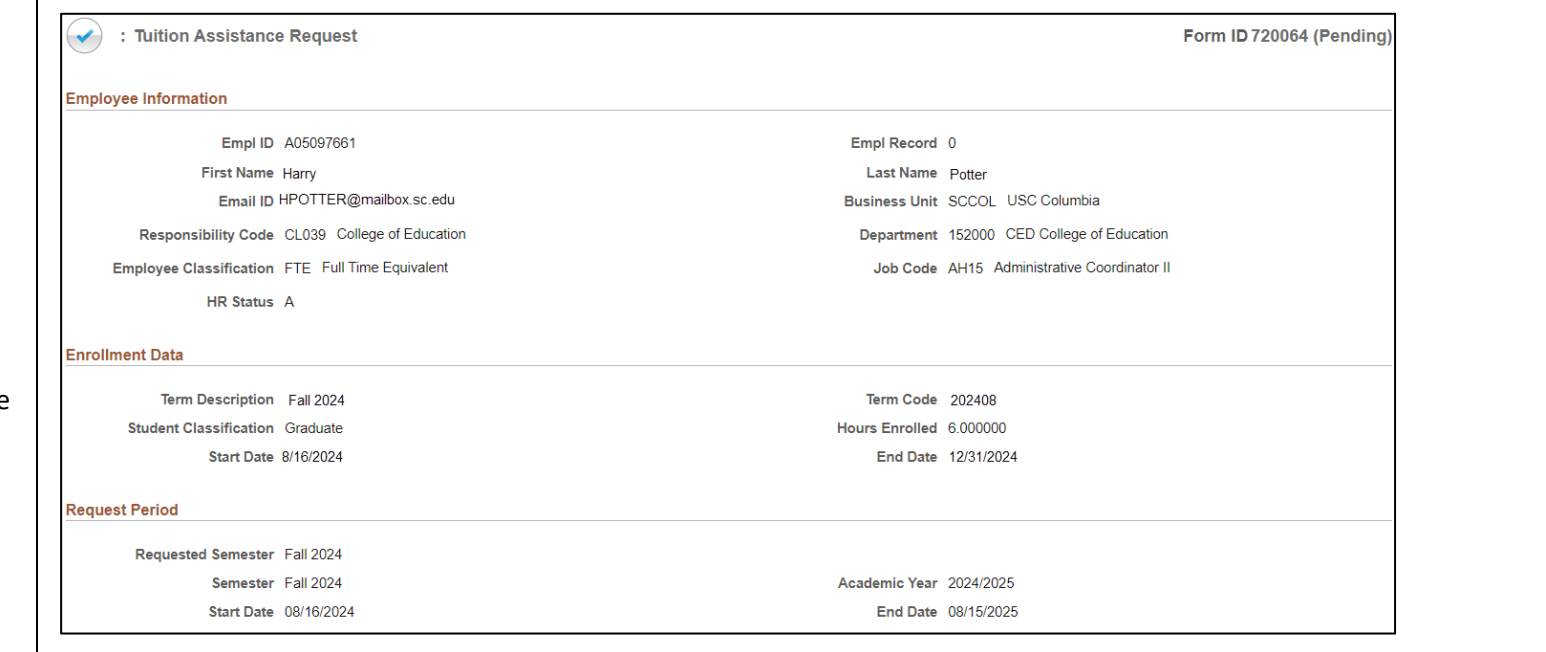

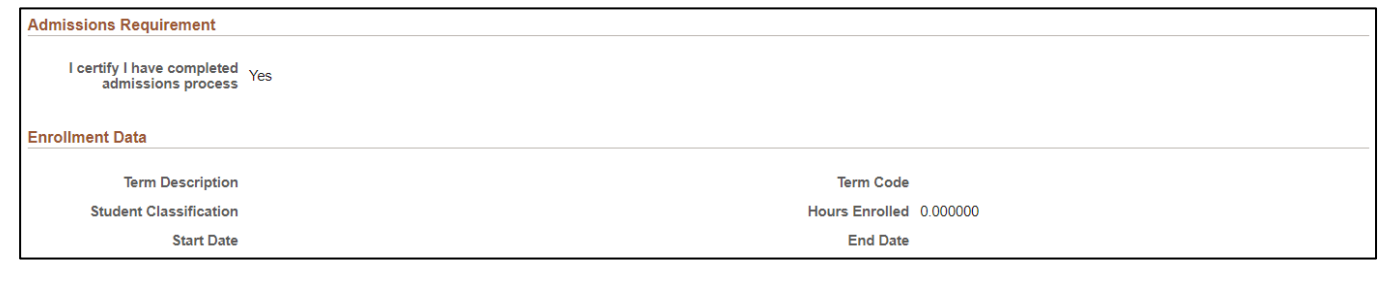

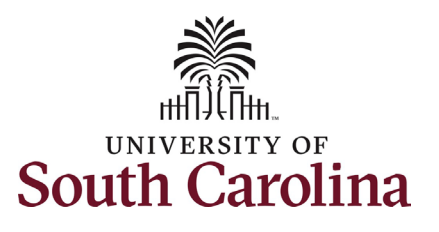

If edits button

*NOTE:* 

routed

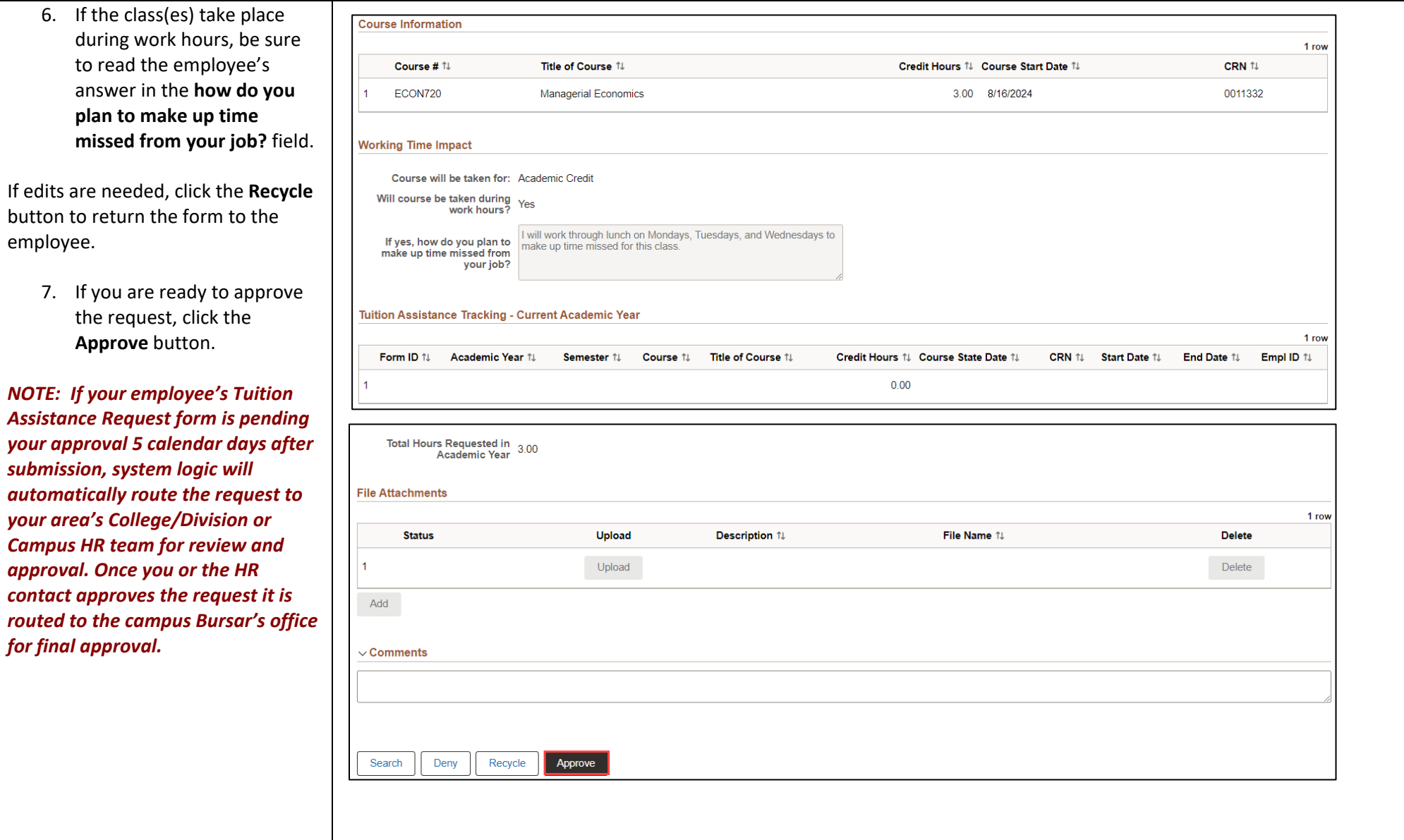

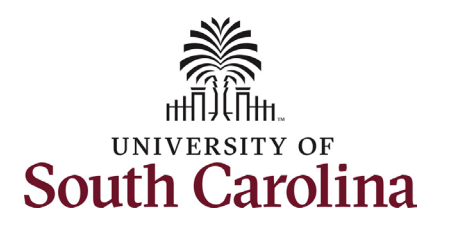

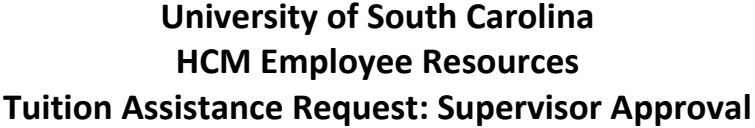

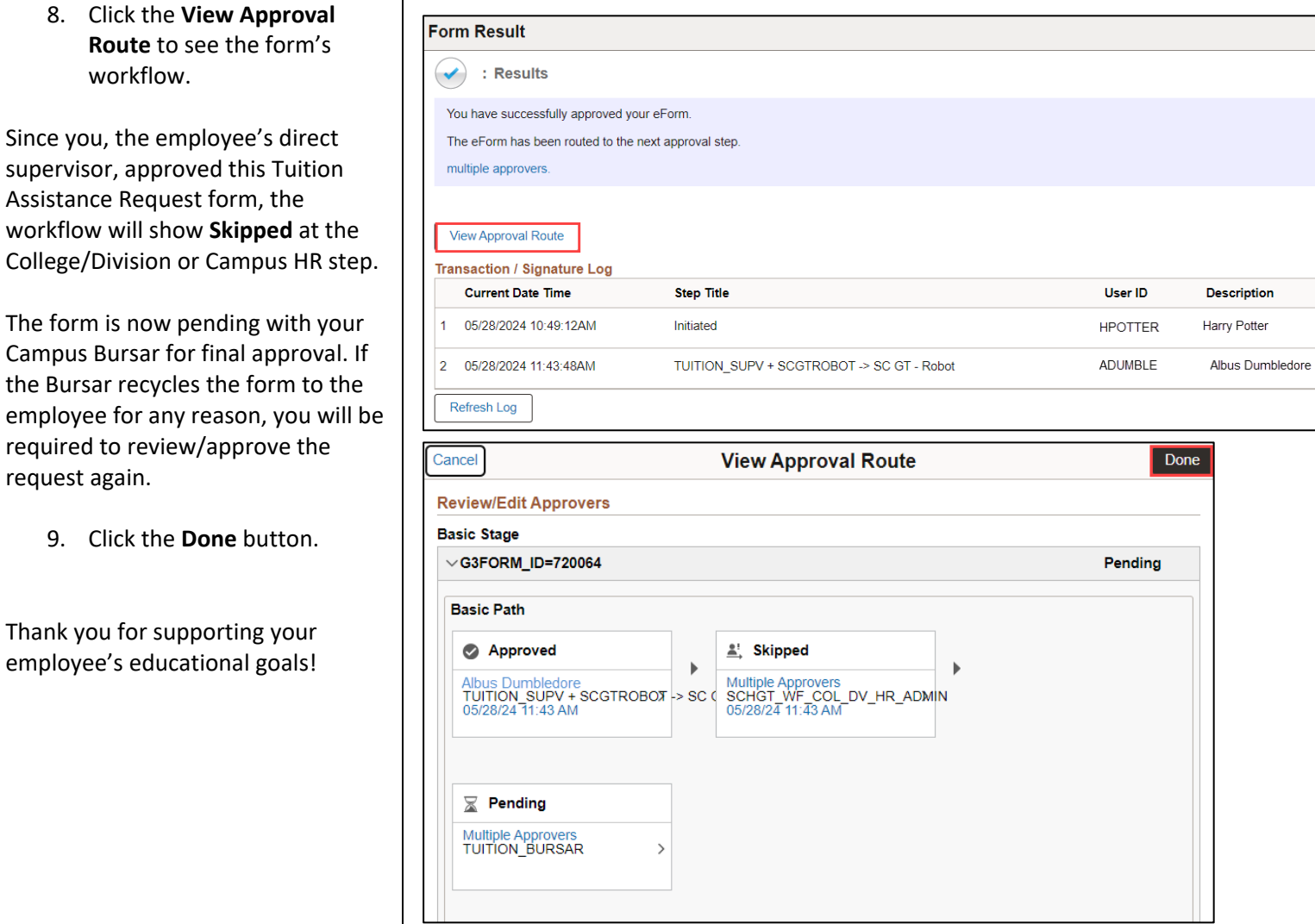

Form ID 720064 (Pending)

**Time Elapsed** 

54 minutes

**Form Action** 

Submit Approve 2 rows